## Hvordan søke om kode i NLK

For å lage ny kode trengs tilstrekkelig informasjon om analysen. E-helse kan være behjelpelig, men noen opplysninger er obligatoriske. Bruk innmeldingsskjema. Hvert kodeønske føres inn på én rad, hvert skjema kan inneholde flere kodeønsker. Fyll ut så godt det lar seg gjøre. Skjema sendes lab@ehelse.no.

Det er svært nyttig om en sender med eksempel på svarrapportering av aktuelle analyse.

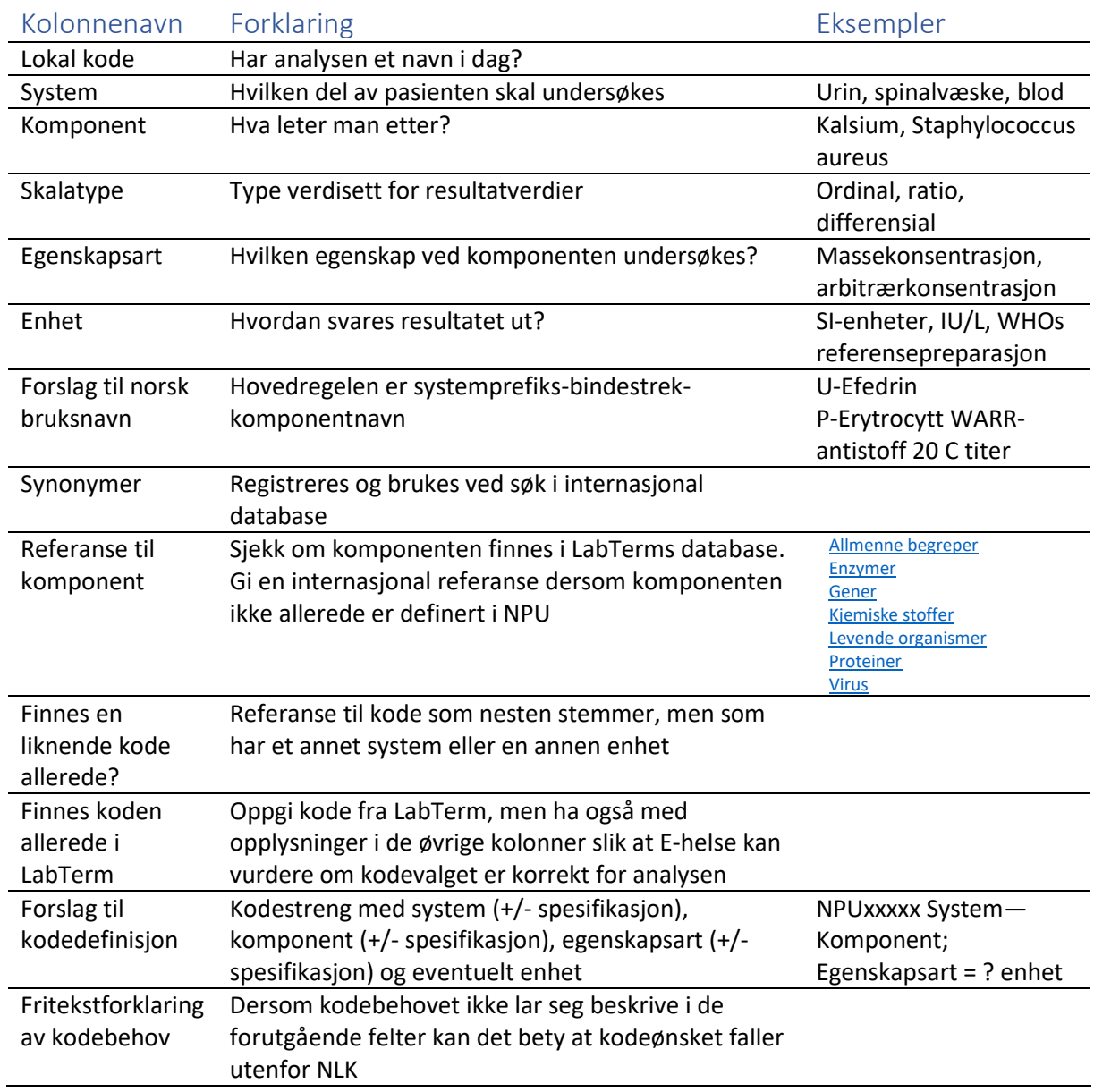

Tabellen forklarer feltene i innmeldingsskjema